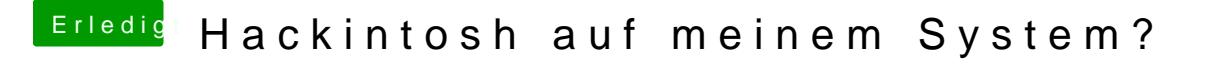

Beitrag von BananaJoe vom 4. Juli 2012, 09:31

Auf welcher osx Version bist du jetzt? Wenn du auf 10.6.0 bist versuche i zu gehen und dann auf 10.6.8 so ging es bei mir.

Sent from my iPhone using Tapatalk